Place the digits 1 to 9 in squares so that they add to the totals shown in each row and column

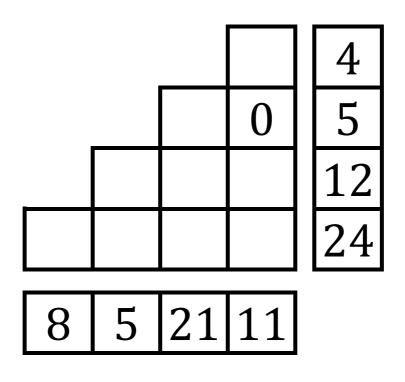

<u>https://www.calculatorsoup.co</u> <u>m/calculators/statistics/random-</u> <u>number-generator.php</u>